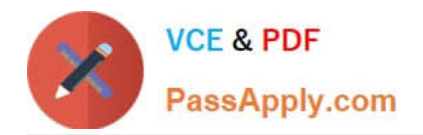

# **102-350Q&As**

LPI Level 1 Exam 102,Junior Level Linux Certification,Part 2 of 2

### **Pass Lpi 102-350 Exam with 100% Guarantee**

Free Download Real Questions & Answers **PDF** and **VCE** file from:

**https://www.passapply.com/102-350.html**

100% Passing Guarantee 100% Money Back Assurance

Following Questions and Answers are all new published by Lpi Official Exam Center

**C** Instant Download After Purchase

**83 100% Money Back Guarantee** 

- 365 Days Free Update
- 800,000+ Satisfied Customers  $603$

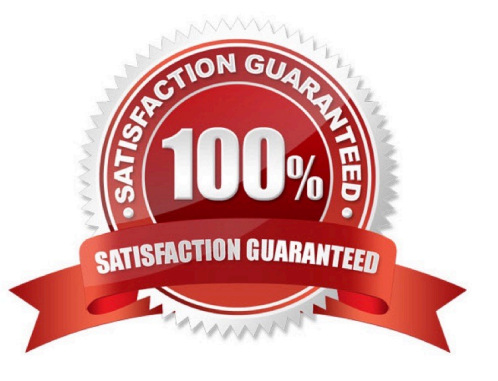

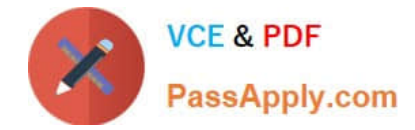

#### **QUESTION 1**

How is the file format of /etc/crontab different from a normal crontab file? (Select TWO correct answers)

A. The /etc/crontab file can specify a year field.

- B. A normal crontab file must be installed with the crontab command.
- C. A normal crontab file allows for environment variable substitution.
- D. The /etc/crontab file has a user field for commands.

Correct Answer: BD

#### **QUESTION 2**

To slave the NTP daemon to an external source, an administrator needs to modify the variable in the /etc/ntp.conf file.

Correct Answer: server

#### **QUESTION 3**

What is the main difference between the batch and at commands?

- A. The batch command will run multiple times.The at command will only run once.
- B. The batch command will run when system load is low. The at command runs at a specific time.
- C. The at command reads commands from standard input. The batch command requires a command line argument.
- D. The at command e-mails results to the user. The batch command logs results to syslog.

Correct Answer: B

#### **QUESTION 4**

What output will the following command produce? seq 1 5 20

A. 1 6 11 16

- B. 1 5 10 15
- C. 1 2 3 4
- D. 2 3 4 5

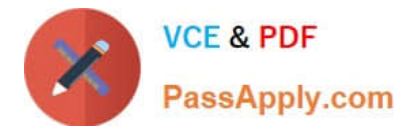

E. 5 10 15 20

Correct Answer: A

#### **QUESTION 5**

You need to sync your hardware clock with your system clock. To do this, complete the following command: \_\_\_\_\_ -u --systohc

Correct Answer: /sbin/hwclock

hwclock or /sbin/hwclock or /usr/sbin/hwclock

[Latest 102-350 Dumps](https://www.passapply.com/102-350.html) [102-350 VCE Dumps](https://www.passapply.com/102-350.html) [102-350 Exam Questions](https://www.passapply.com/102-350.html)

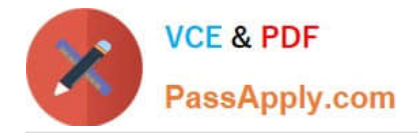

To Read the Whole Q&As, please purchase the Complete Version from Our website.

## **Try our product !**

100% Guaranteed Success 100% Money Back Guarantee 365 Days Free Update Instant Download After Purchase 24x7 Customer Support Average 99.9% Success Rate More than 800,000 Satisfied Customers Worldwide Multi-Platform capabilities - Windows, Mac, Android, iPhone, iPod, iPad, Kindle

We provide exam PDF and VCE of Cisco, Microsoft, IBM, CompTIA, Oracle and other IT Certifications. You can view Vendor list of All Certification Exams offered:

#### https://www.passapply.com/allproducts

### **Need Help**

Please provide as much detail as possible so we can best assist you. To update a previously submitted ticket:

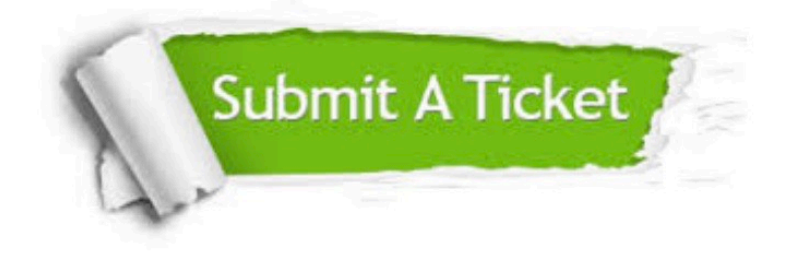

#### **One Year Free Update**

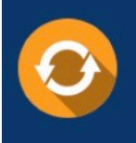

Free update is available within One Year after your purchase. After One Year, you will get 50% discounts for updating. And we are proud to .<br>poast a 24/7 efficient Customer Support system via Email

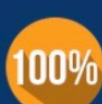

**Money Back Guarantee** To ensure that you are spending on

quality products, we provide 100% money back guarantee for 30 days from the date of purchase

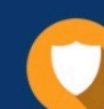

#### **Security & Privacy**

We respect customer privacy. We use McAfee's security service to provide you with utmost security for vour personal information & peace of mind.

Any charges made through this site will appear as Global Simulators Limited. All trademarks are the property of their respective owners. Copyright © passapply, All Rights Reserved.